### Kismet: Parallel Speedup Estimates for Serial Programs

**Donghwan Jeon**, Saturnino Garcia, Chris Louie, and Michael Bedford Taylor

*Computer Science and Engineering University of California, San Diego* 

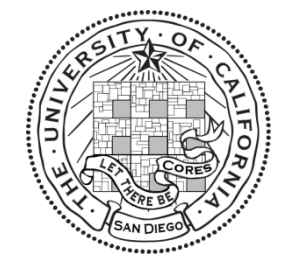

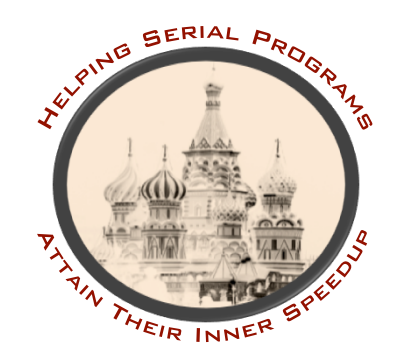

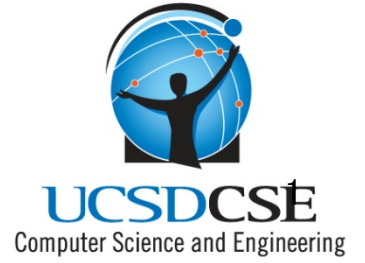

#### Questions in Parallel Software Engineering

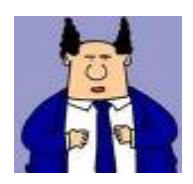

I heard about these new-fangled multicore chips. How much faster will PowerPoint be with 128 cores?

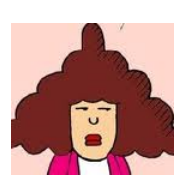

We wasted 3 months for 0.5% parallel speedup. Can't we get parallel performance estimates earlier?

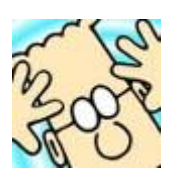

How can I set the parallel performance goals for my intern, Asok?

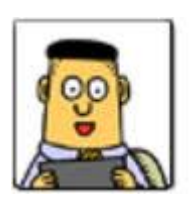

Dilbert asked me to achieve 128X speedup. How can I convince him it is impossible without changing the algorithm?

#### Kismet Helps Answer These Questions

**Kismet** automatically provides the *estimated parallel speedup upperbound*  from *serial source code.* 

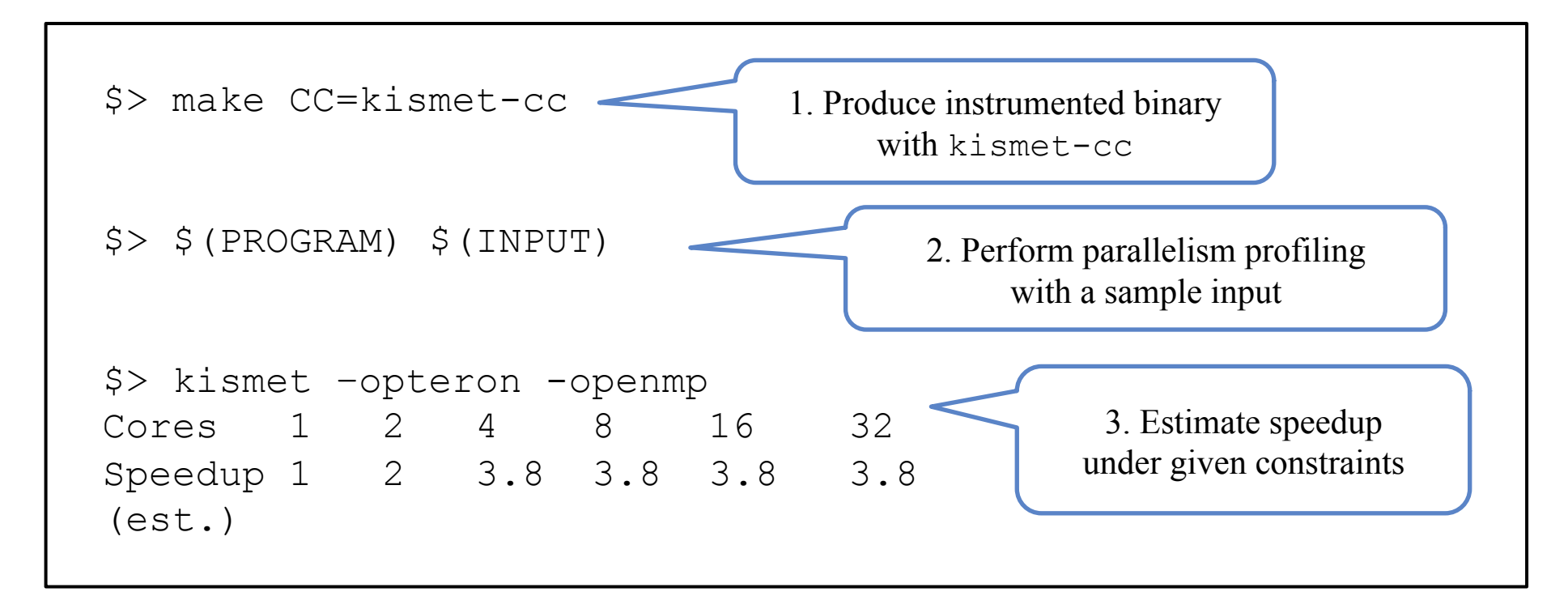

Kismet's easy-to-use usage model

# Kismet Overview

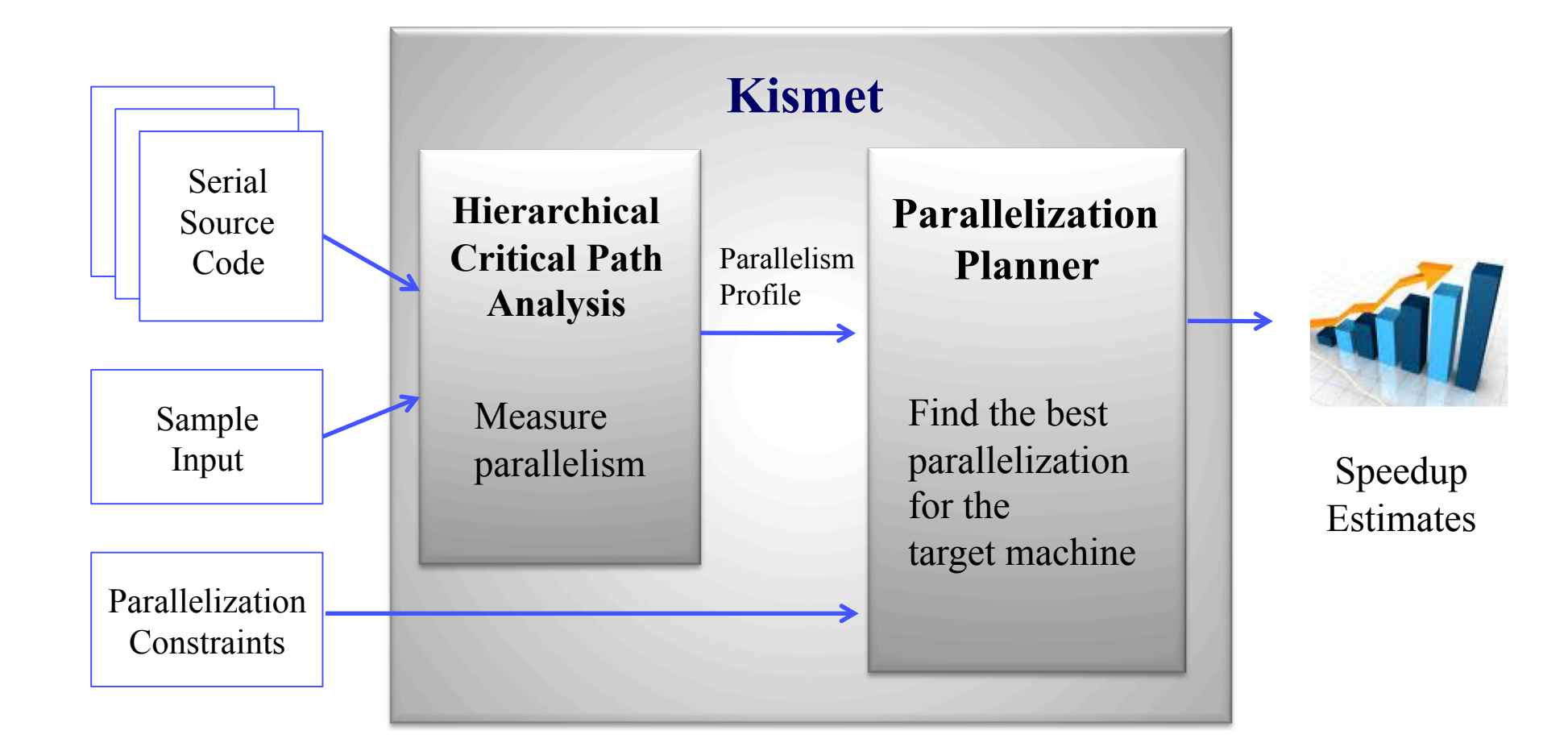

*Kismet extends critical path analysis to incorporate the constraints that affect real-world speedup.* 

# **Outline**

**Introduction** 

#### ■ **Background: Critical Path Analysis**

- **How Kismet Works**
- **Experimental Results**
- Conclusion

#### The Promise of Critical Path Analysis (CPA)

- **Definition:** program analysis that computes the longest dependence chain in the dynamic execution of a serial program
- **Typical Use:** approximate the upperbound on parallel speedup without parallelizing the code
- **Assumes:** an ideal execution environment
	- All parallelism exploitable
	- Unlimited cores
	- Zero parallelization overhead

- la \$2, \$ADDR
- load \$3, \$2(0)
- addi \$4, \$2, #4
- store \$4, \$2(4)
- store \$3, \$2(8)

la \$2, \$ADDR load \$3, \$2(0) addi \$4, \$2, #4 store \$4, \$2(4) store \$3, \$2(8)

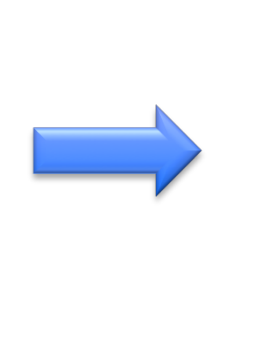

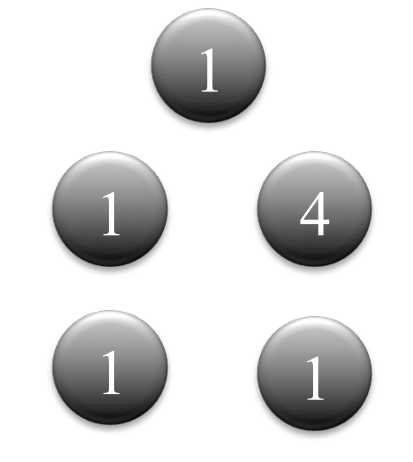

*node***: dynamic instruction with latency** 

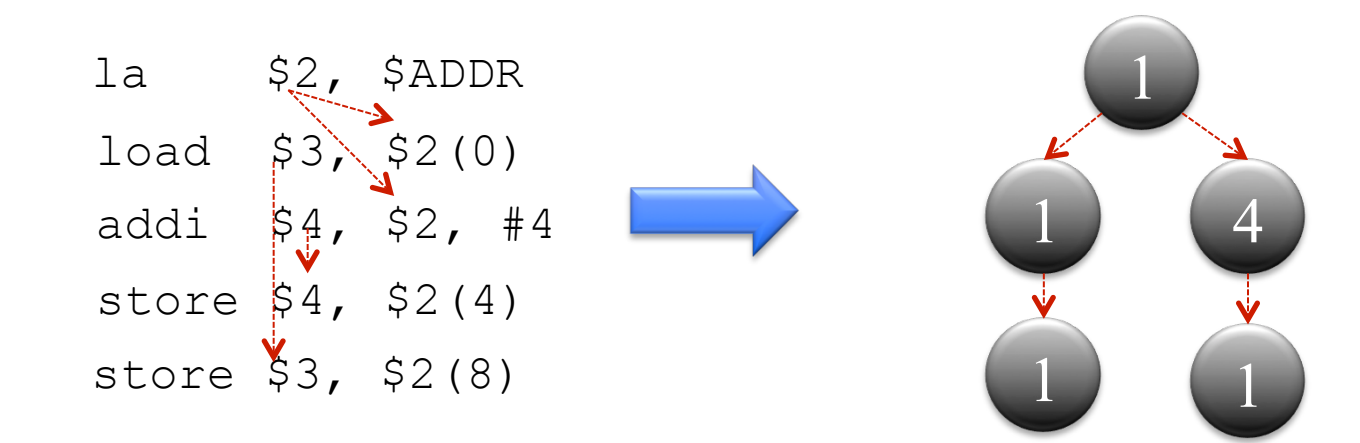

*node*: dynamic instruction with latency

*edge***: dependence between instructions** 

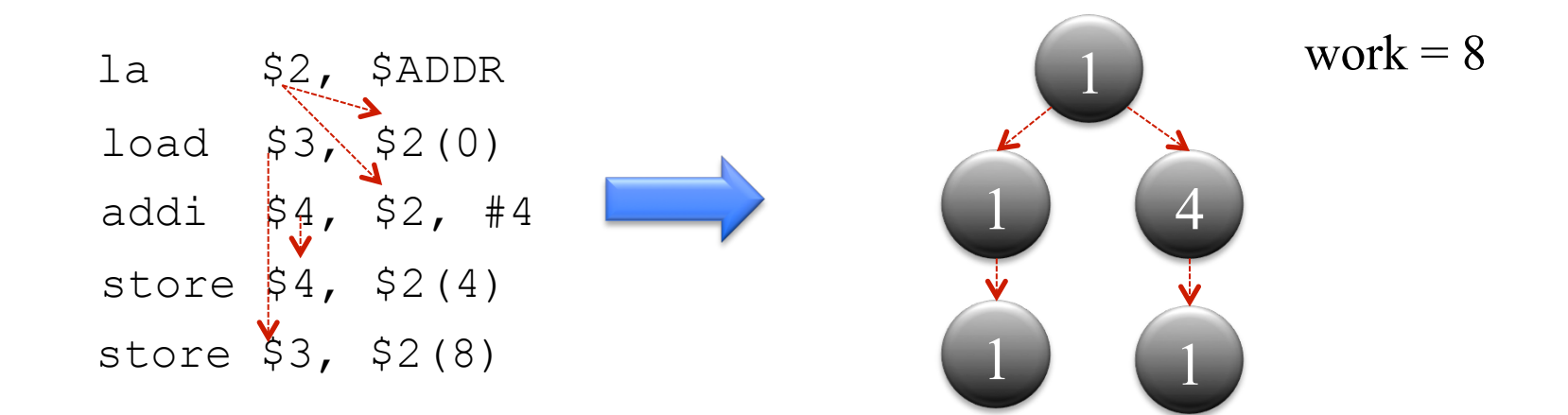

*node*: dynamic instruction with latency

*edge*: dependence between instructions

*work***: serial execution time, total sum of node weights** 

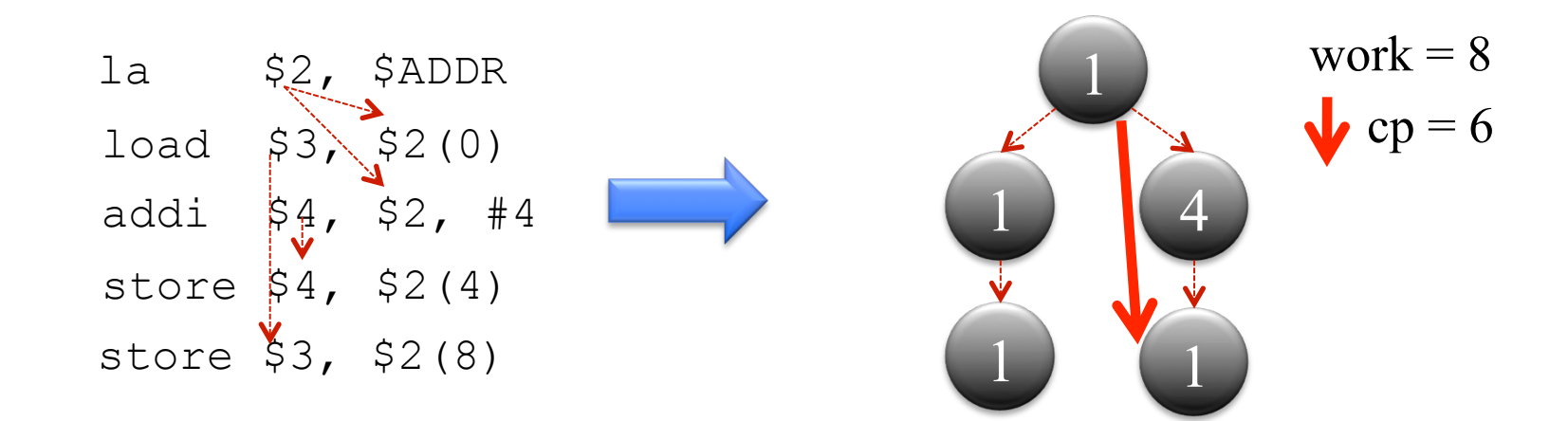

*node*: dynamic instruction with latency

*edge*: dependence between instructions

*work*: serial execution time, total sum of node weights

*critical path length (cp)***: minimum parallel execution time** 

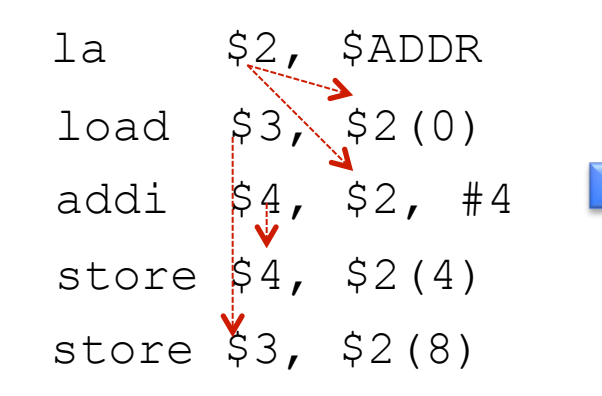

*node*: dynamic instruction with latency

*edge*: dependence between instructions

*work*: serial execution time, total sum of node weights

*critical path length (cp)*: minimum parallel execution time

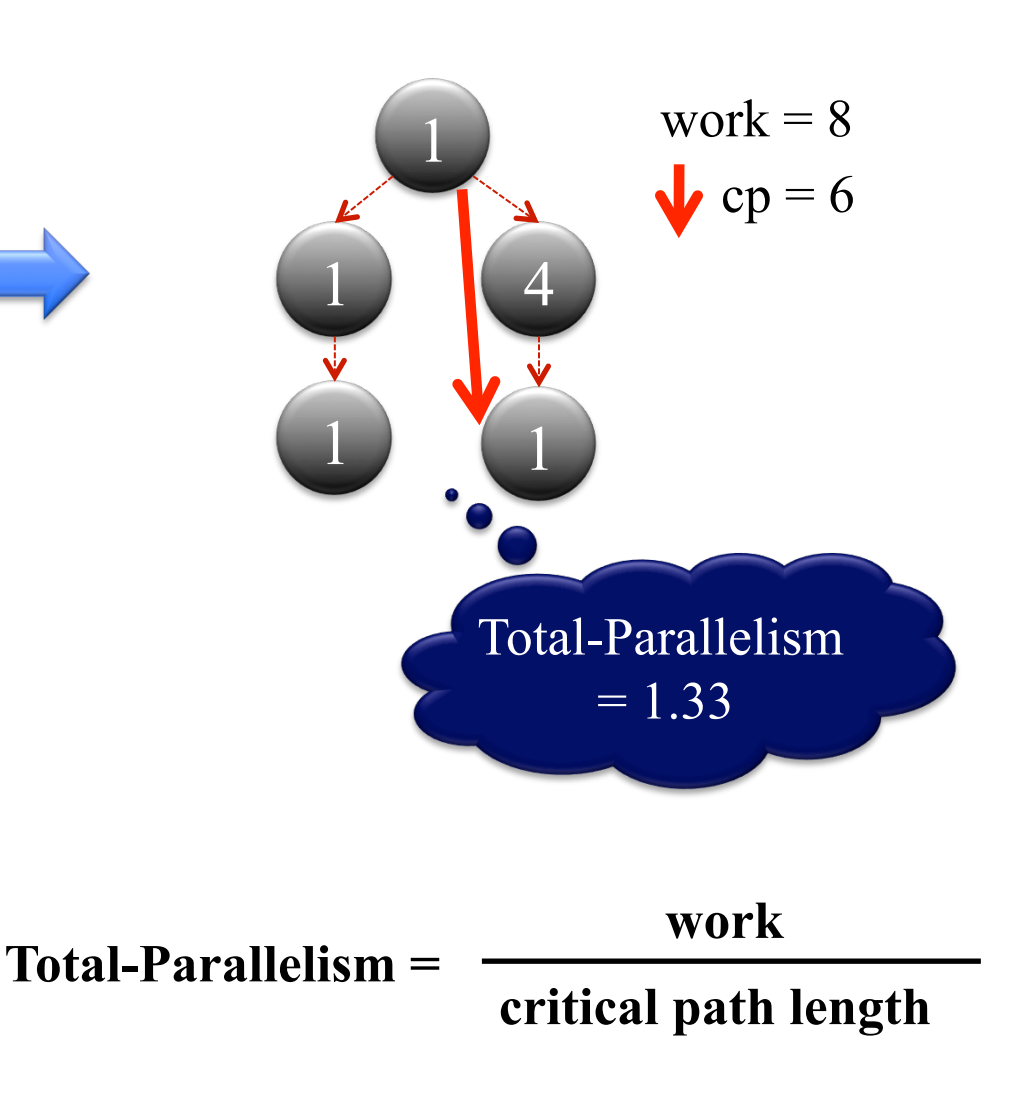

#### Total-Parallelism Metric: Captures the Ideal Speedup of a Program

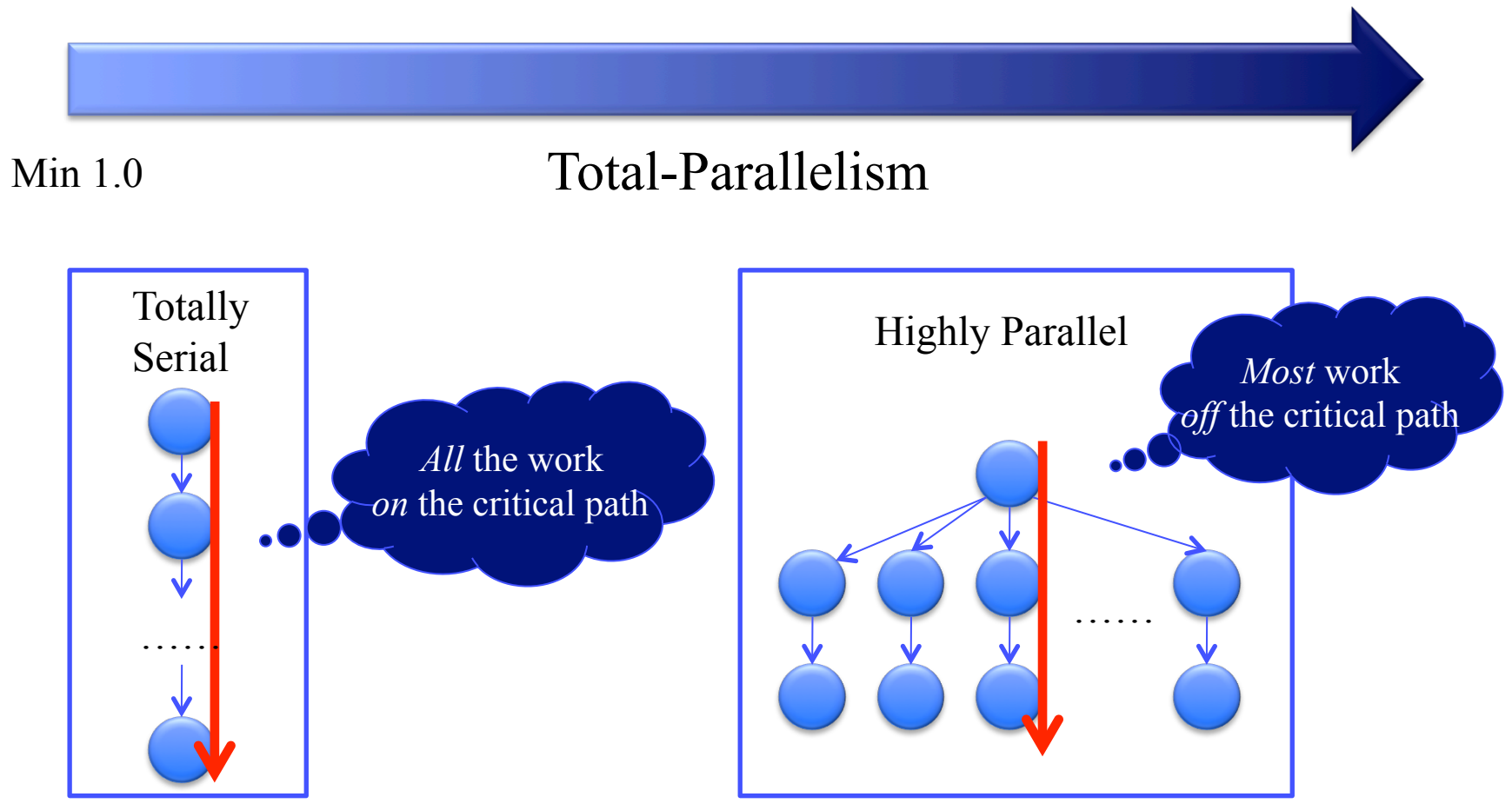

# Why CPA is a Good Thing

- Works on original, unmodified serial programs
- **Provides an approximate upperbound in speedup,** after applying typical parallelization transformations – e.g. loop interchange, loop fusion, index-set splitting, …
- Output is invariant of serial expression of program
	- Reordering of two independent statements does not change parallelism

# A Brief History of CPA

■ Employed to Characterize Parallelism in Research

- COMET [Kumar '88]: Fortran statement level
- Paragraph [Austin '92]: Instruction level
- Limit studies for ILP-exploiting processors [Wall, Lam '92]
- Not widely used in programmer-facing parallelization tools

### Why isn't CPA commonly used in programmer-facing tools?

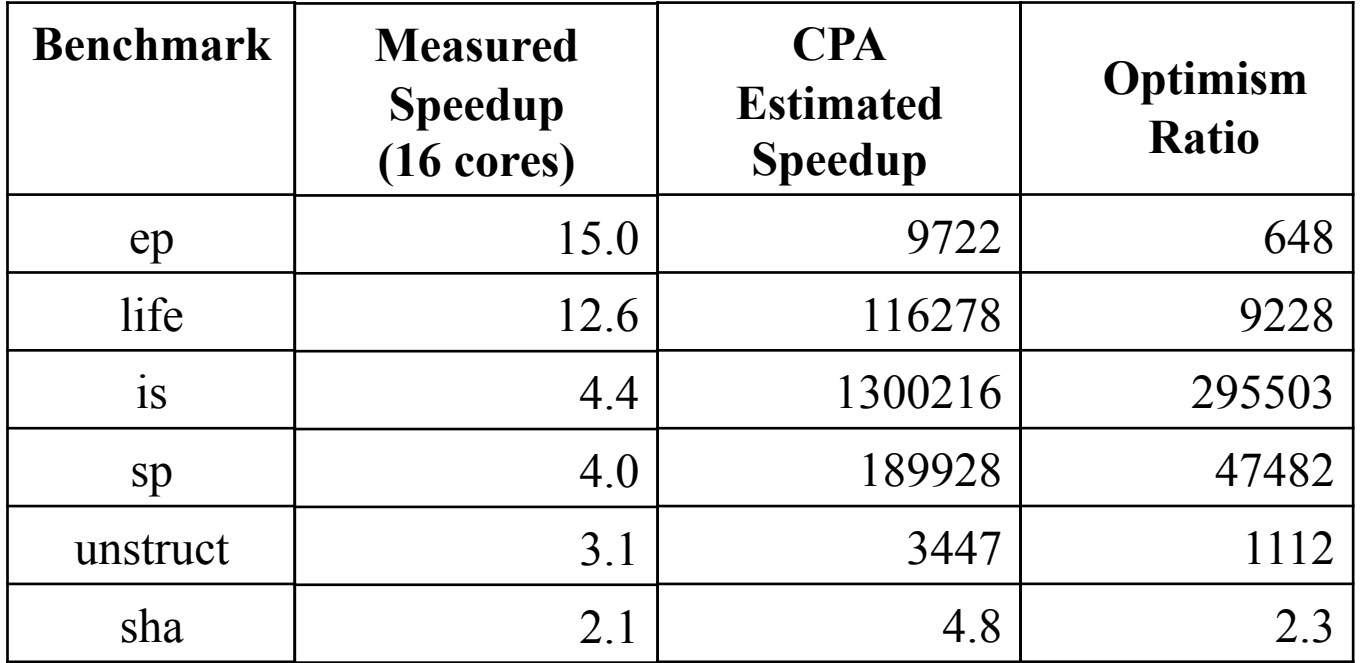

*CPA estimated speedups do not correlate with real-world speedups.* 

#### CPA Problem #1: Data-flow Style Execution Model Is Unrealistic

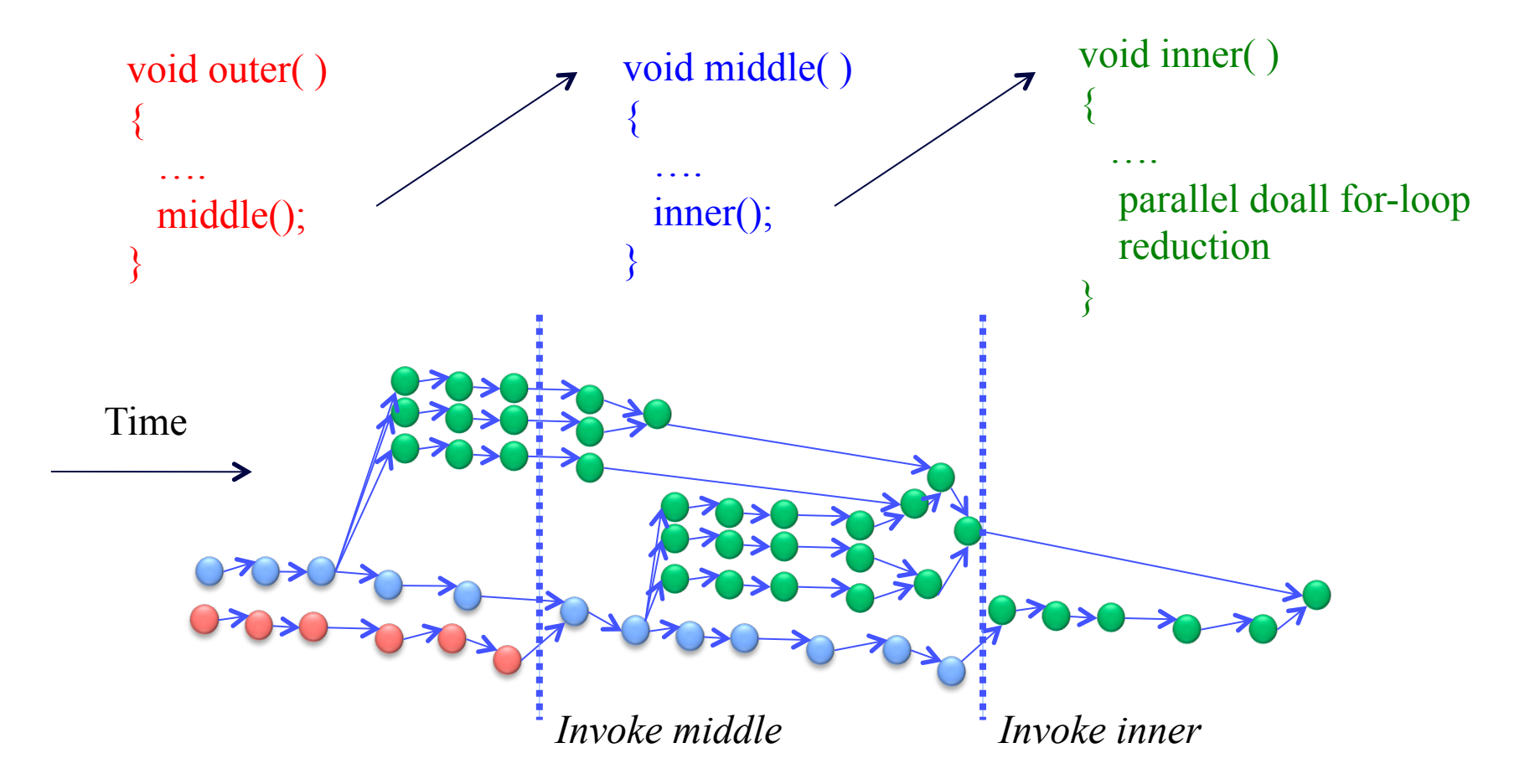

*Difficult to map this onto von Neumann machine and imperative programming language* 

### CPA Problem #2: Key Parallelization Constraints Are Ignored

Exploitability What type of parallelism is supported by the target platform? e.g. Thread Level (TLP), Data Level (DLP), Instruction Level (ILP)

**Constraints** 

Resource How many cores are available for parallelization?

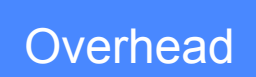

Do overheads eclipse the benefit of the parallelism? e.g. scheduling, communication, synchronization

# **Outline**

- **Introduction**
- **Background: Critical Path Analysis**
- How Kismet Works
- **Experimental Results**
- Conclusion

#### Kismet Extends CPA to Provide Practical Speedup Estimates

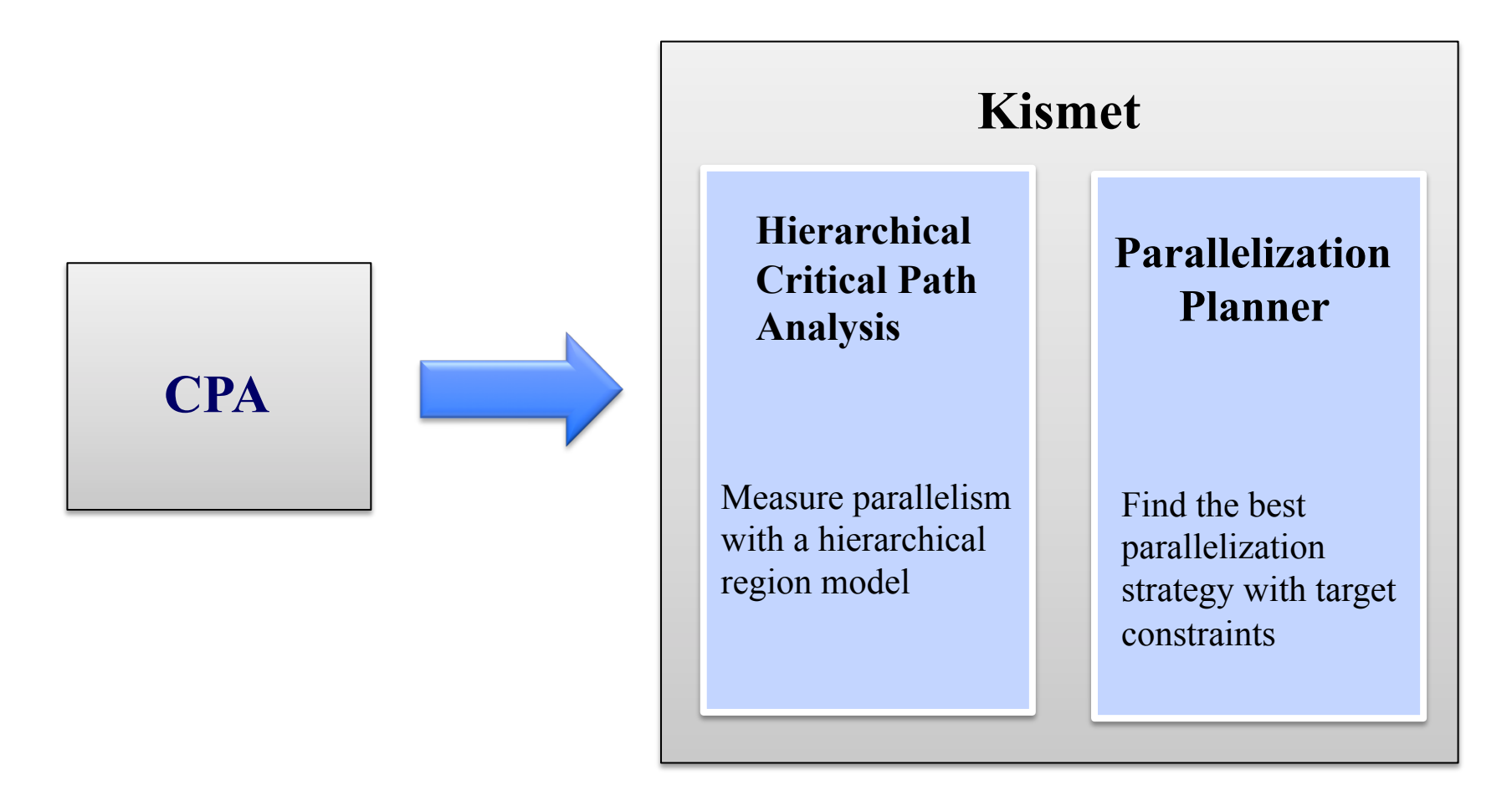

#### Revisiting CPA Problem #1: Data-flow Style Execution Model Is Unrealistic

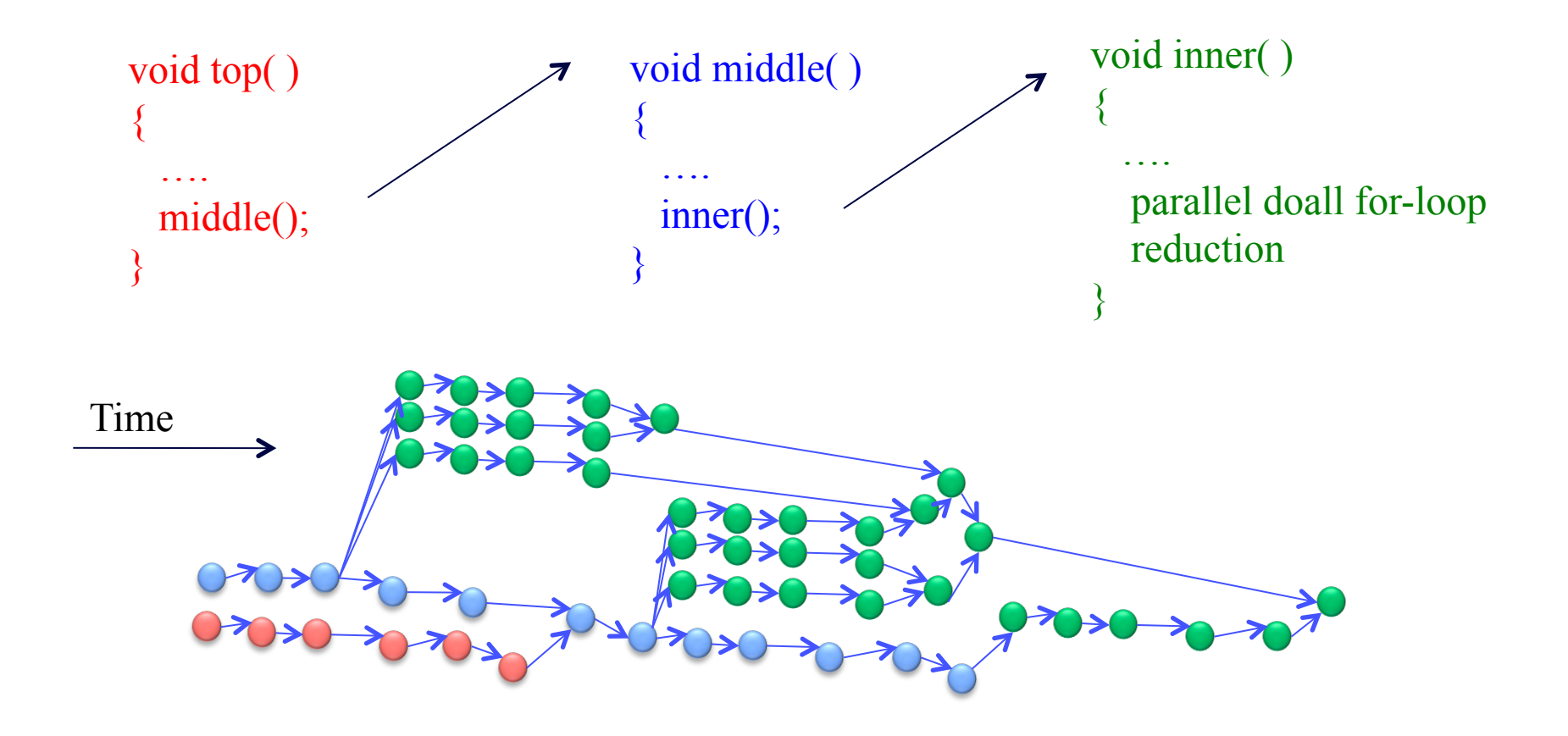

#### Hierarchical Critical Path Analysis (HCPA)

- Step 1. Model a program execution with hierarchical regions
- Step 2. Recursively apply CPA to each nested region
- Step 3. Quantify self-parallelism

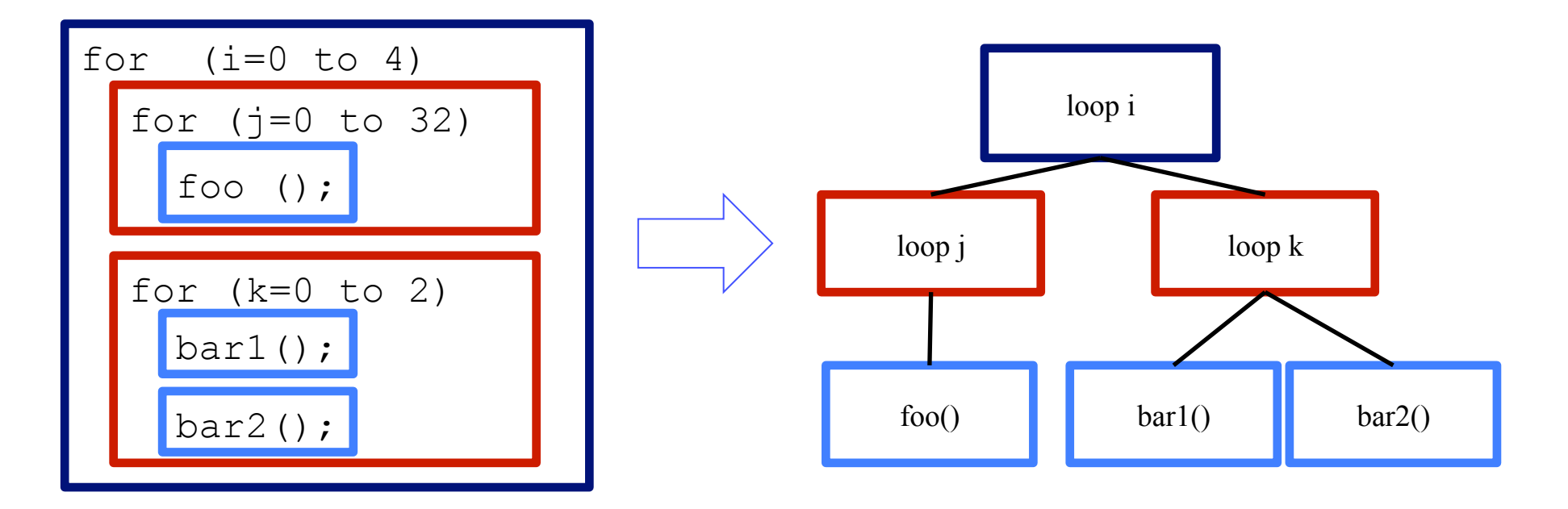

HCPA Step 1. Hierarchical Region Modeling

#### HCPA Step 2: Recursively Apply CPA

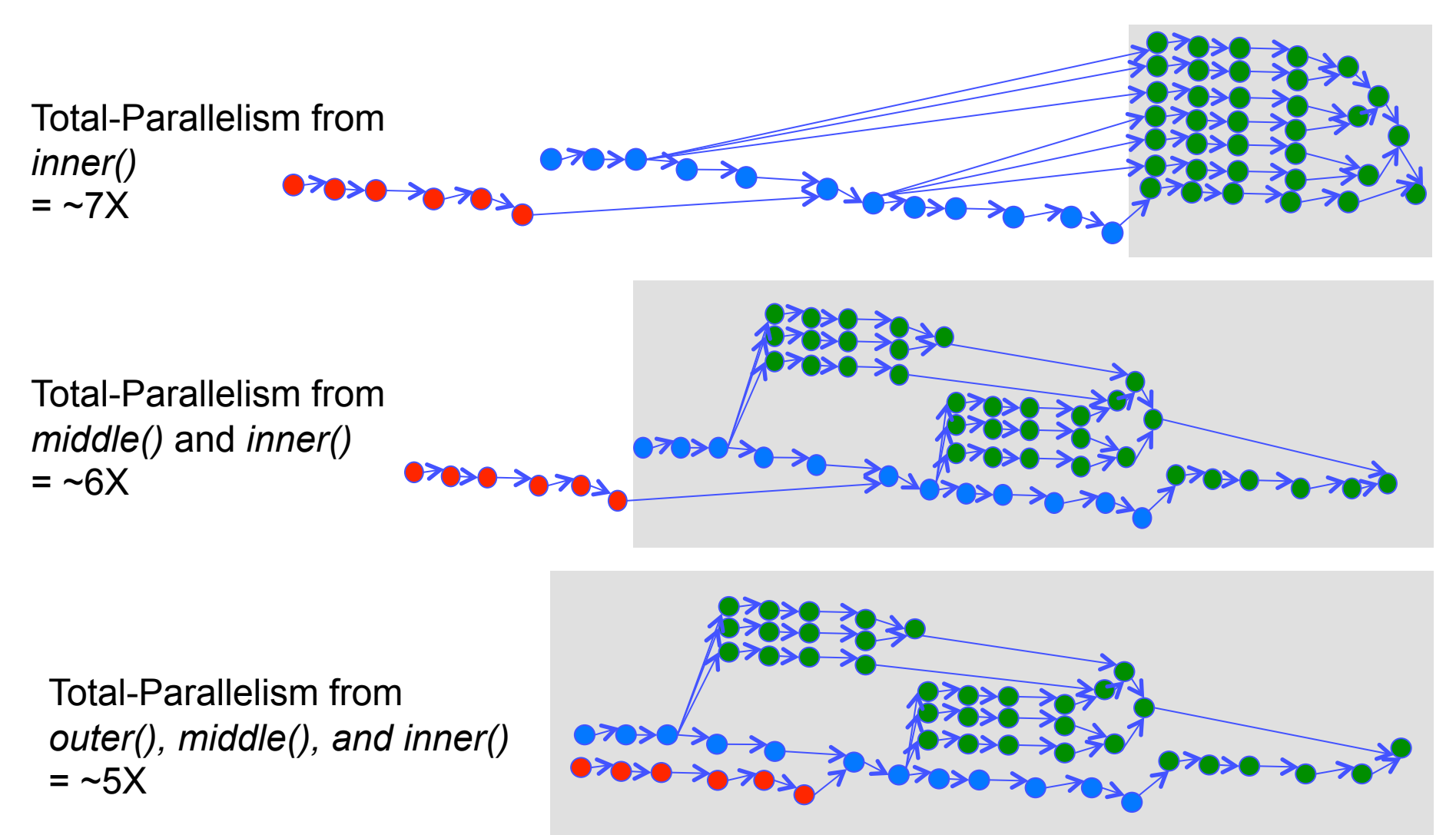

*What is a region's parallelism excluding the parallelism from its nested regions?*

### HCPA: Introducing Self-Parallelism

- **Represents a region's ideal speedup**
- Differentiates a parent's parallelism from its children's
- Analogous to *self-time* in serial profilers

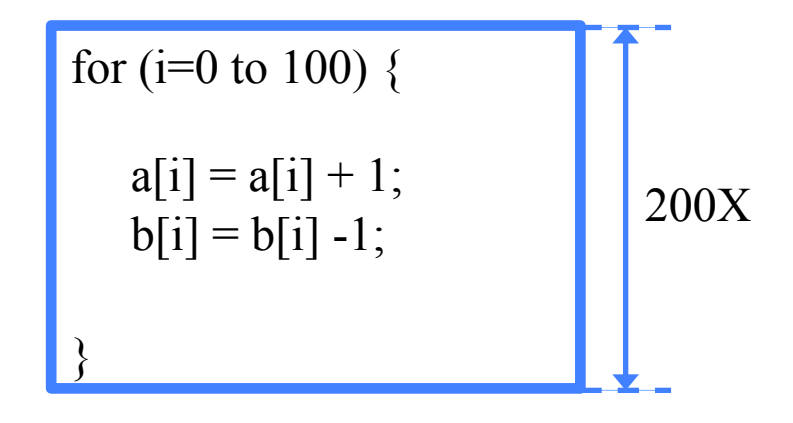

Total-Parallelism (from CPA)

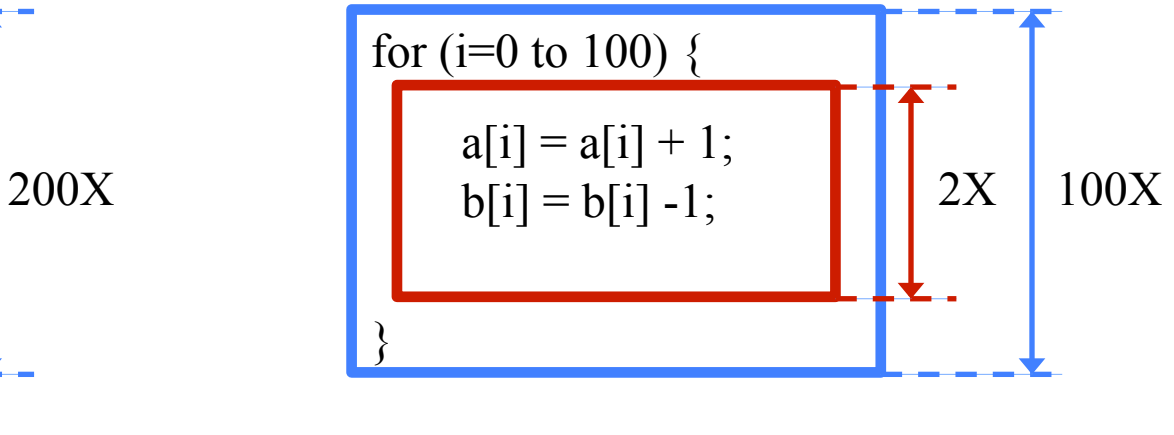

Self-Parallelism (from HCPA)

#### HCPA Step 3: Quantifying Self-Parallelism

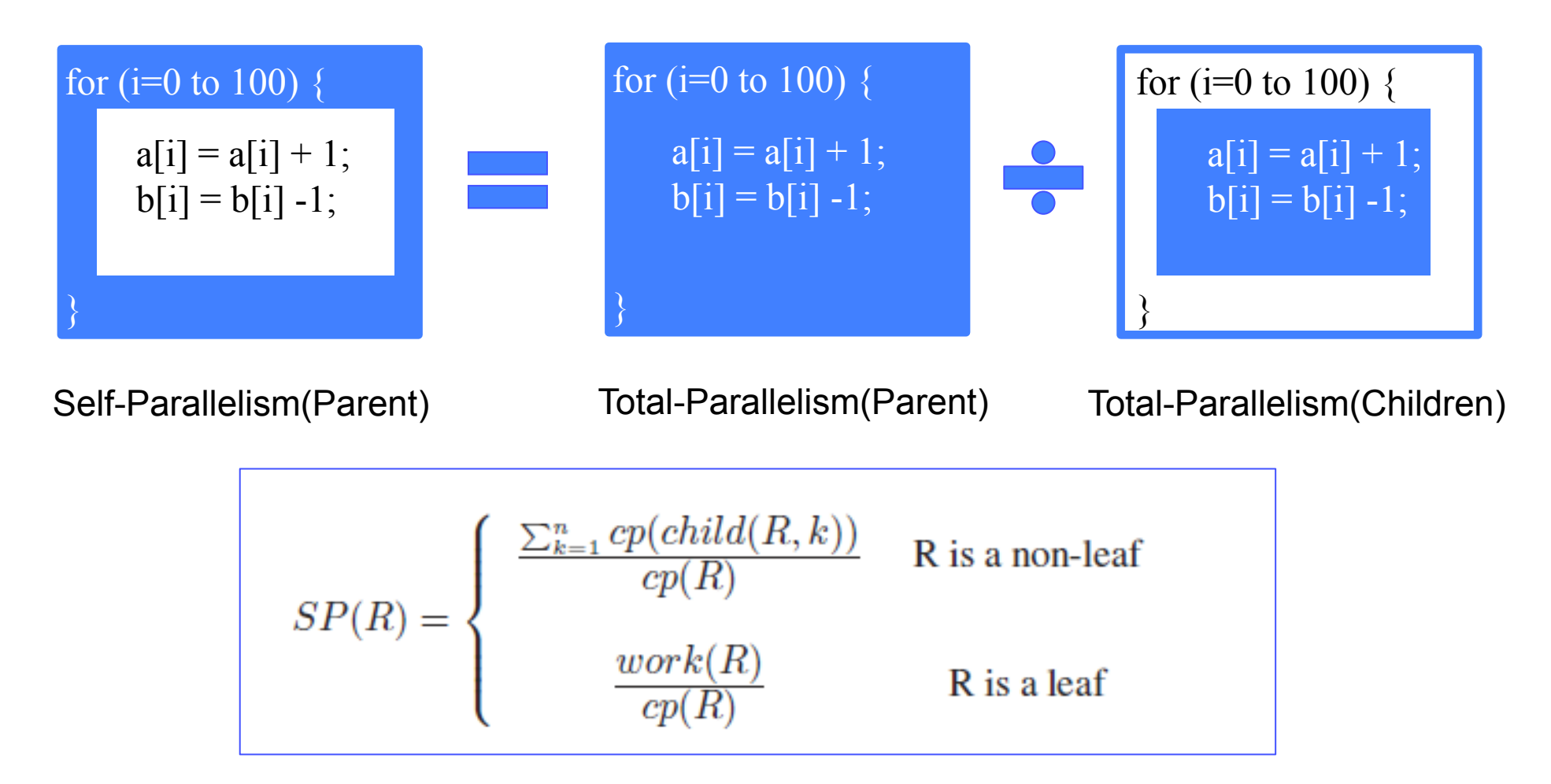

Generalized Self-Parallelism Equation

#### Self-Parallelism: Localizing Parallelism to a Region

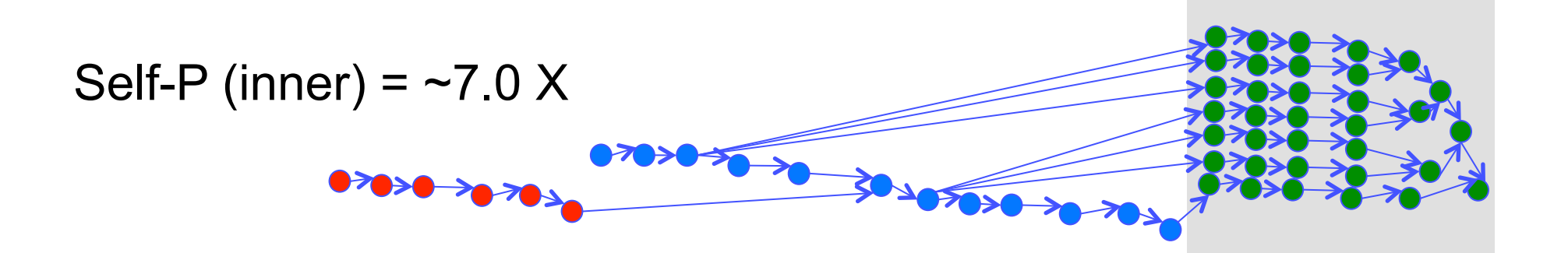

Self-P (middle) = ~1.0 X

Self-P (outer) =  $-1.0$  X

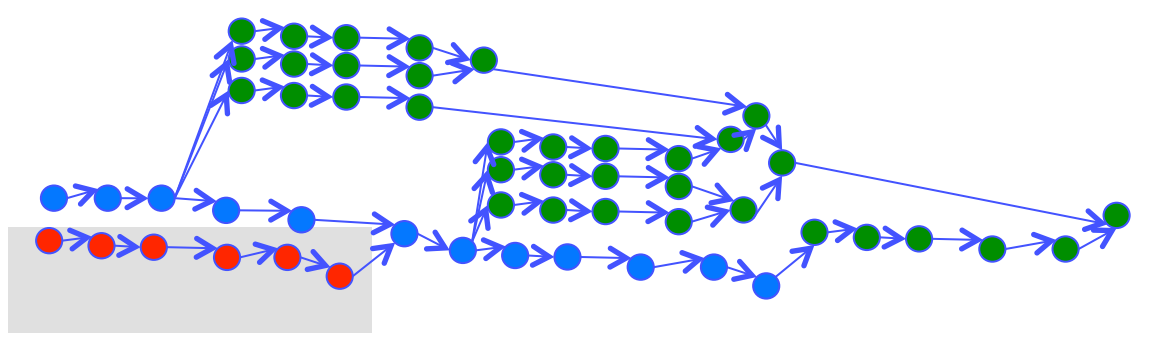

#### Classifying Parallelism Type

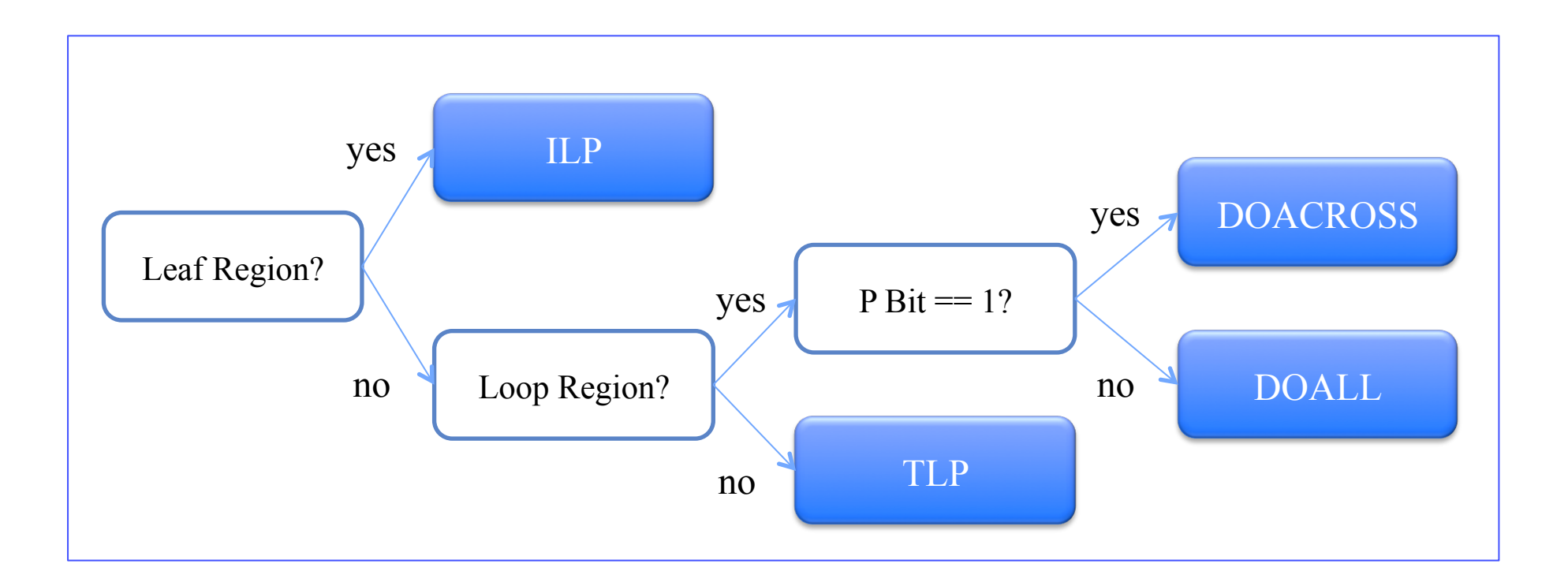

*See our paper for details…* 

### Why HCPA is an Even Better Thing

- **HCPA:** 
	- Keeps all the desirable properties of CPA
	- Localizes parallelism to a region via the self-parallelism metric and hierarchical region modeling
	- Facilitates the classification of parallelism
	- Enables more realistic modeling of parallel execution (see next slides) execution  $28$

# **Outline**

- **Introduction**
- Background: Critical Path Analysis

#### ■ How Kismet Works

- $HCPA$
- **Parallelization Planner**
- **Experimental Results**
- **Conclusion**

#### Revisiting CPA Problem #2: Key Parallelization Constraints Are Ignored

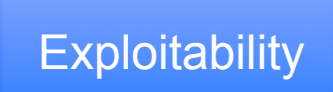

Exploitability What type of parallelism is supported by the target platform? e.g. Thread Level (TLP), Data Level (DLP), Instruction Level (ILP)

**Constraints** 

Resource | How many cores are available for parallelization?

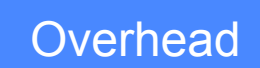

Do overheads eclipse the benefit of the parallelism? e.g. scheduling, communication, synchronization

### Parallelization Planner Overview

Goal: Find the speedup upperbound based on the HCPA results and parallelization constraints.

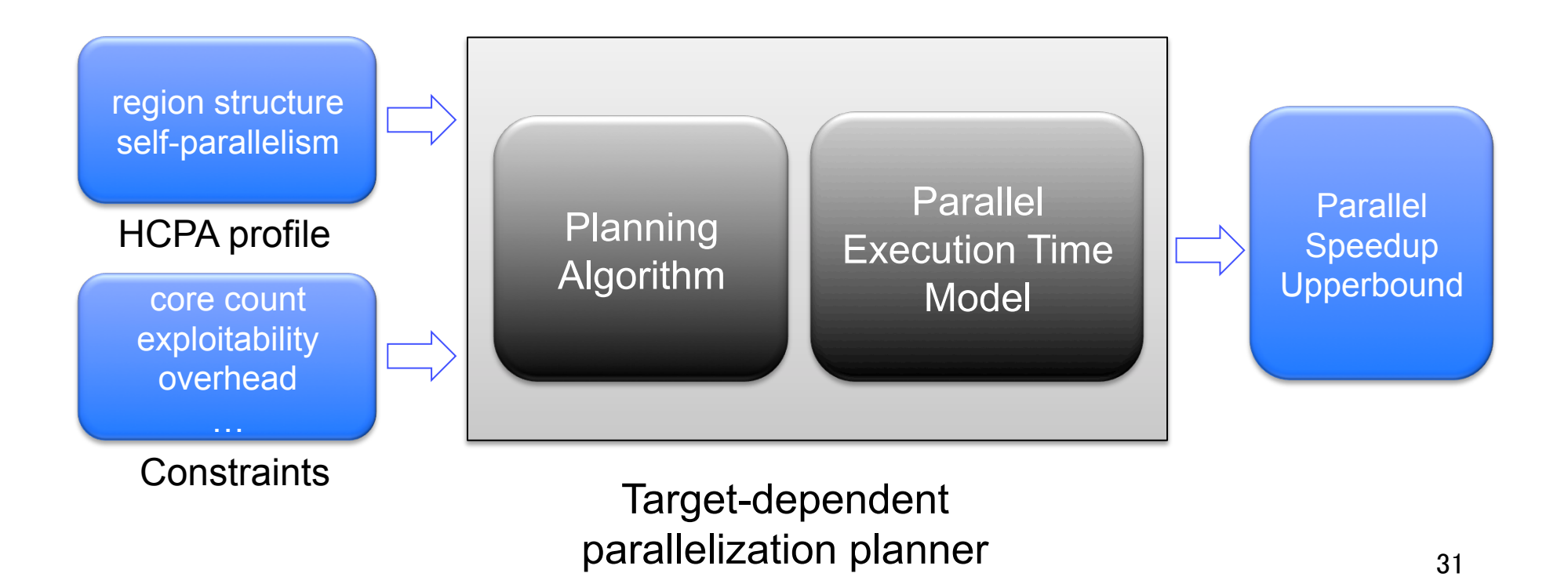

#### Planning Algorithm: Allocates Cores with Key Constraints

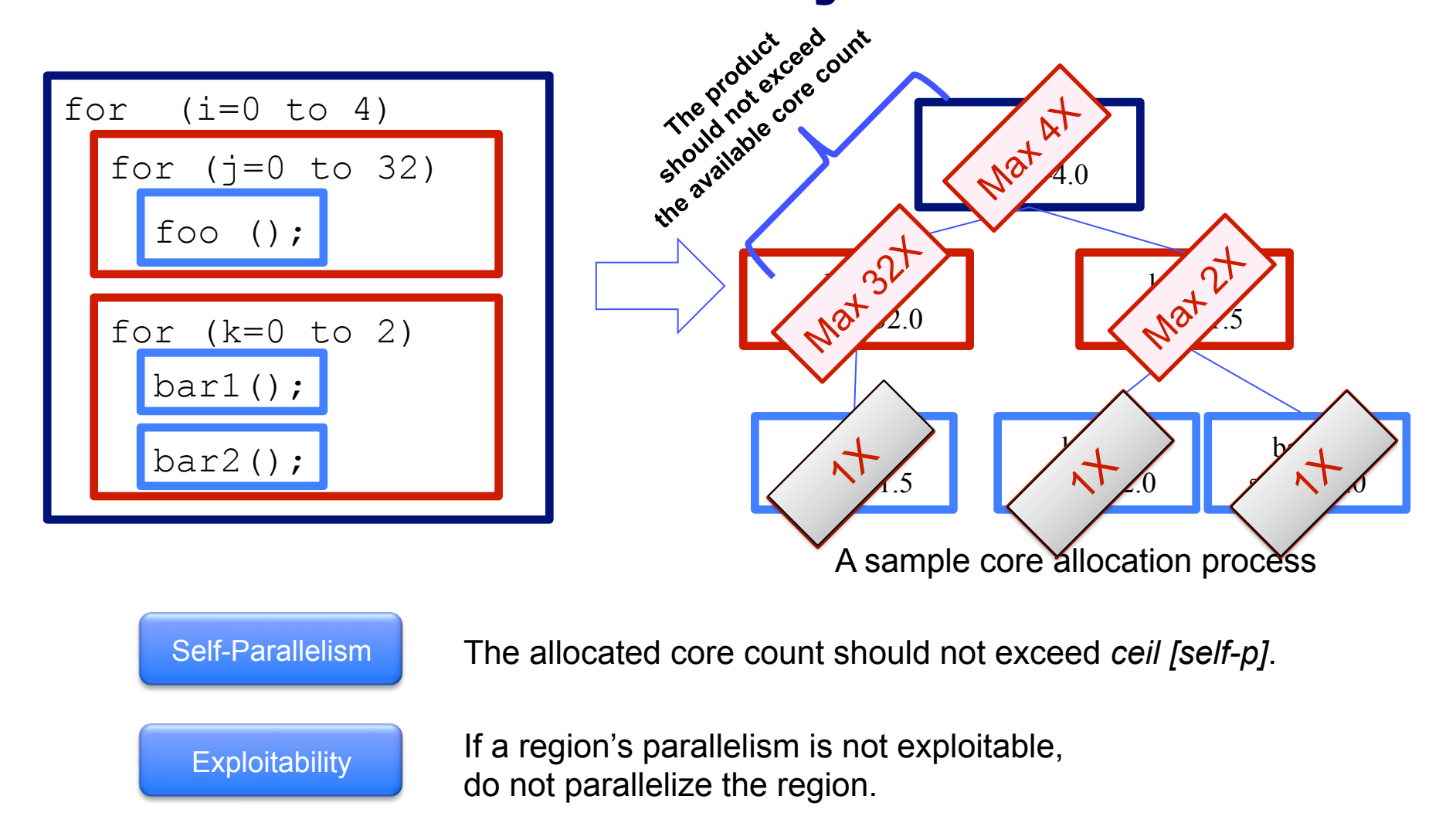

Core Count

The product of allocated cores from the root to a leaf should not exceed the total available core count.

### Planning Algorithm: Finding the Best Core Allocation

Estimate the execution time for each plan and pick the one with the highest speedup.

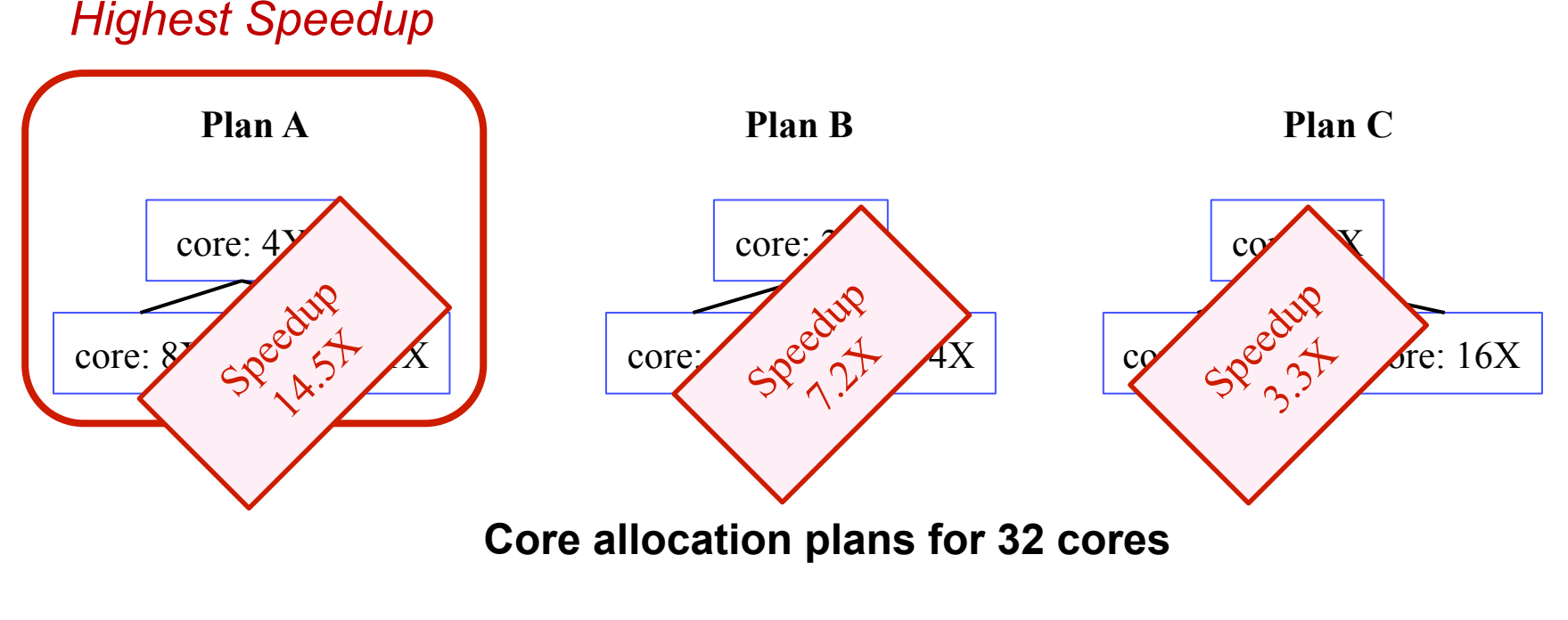

*How can we evaluate the execution time for a specific core allocation?*

#### Parallel Execution Time Model: A Bottom-up Approach

 Bottom-up evaluation with each region's estimated speedup and parallelization overhead *O(R)* 

R is a non-leaf region R is a leaf region

> speedupe 11 aastal 1 **ptimes prime experiments ptime(loop i)**

# More Details in the Paper

- $\blacksquare$  How do we reduce the log file size of HCPA by orders of magnitude?
- What is the impact of exploitability in speedup estimation?
- How do we predict superlinear speedup?
- And many others...

# **Outline**

- **Introduction**
- **Background: Critical Path Analysis**
- **How Kismet Works**
- **Experimental Results**
- Conclusion

# Methodology

- Compare estimated and measured speedup
- To show Kismet's wide applicability, we targeted two very different platforms

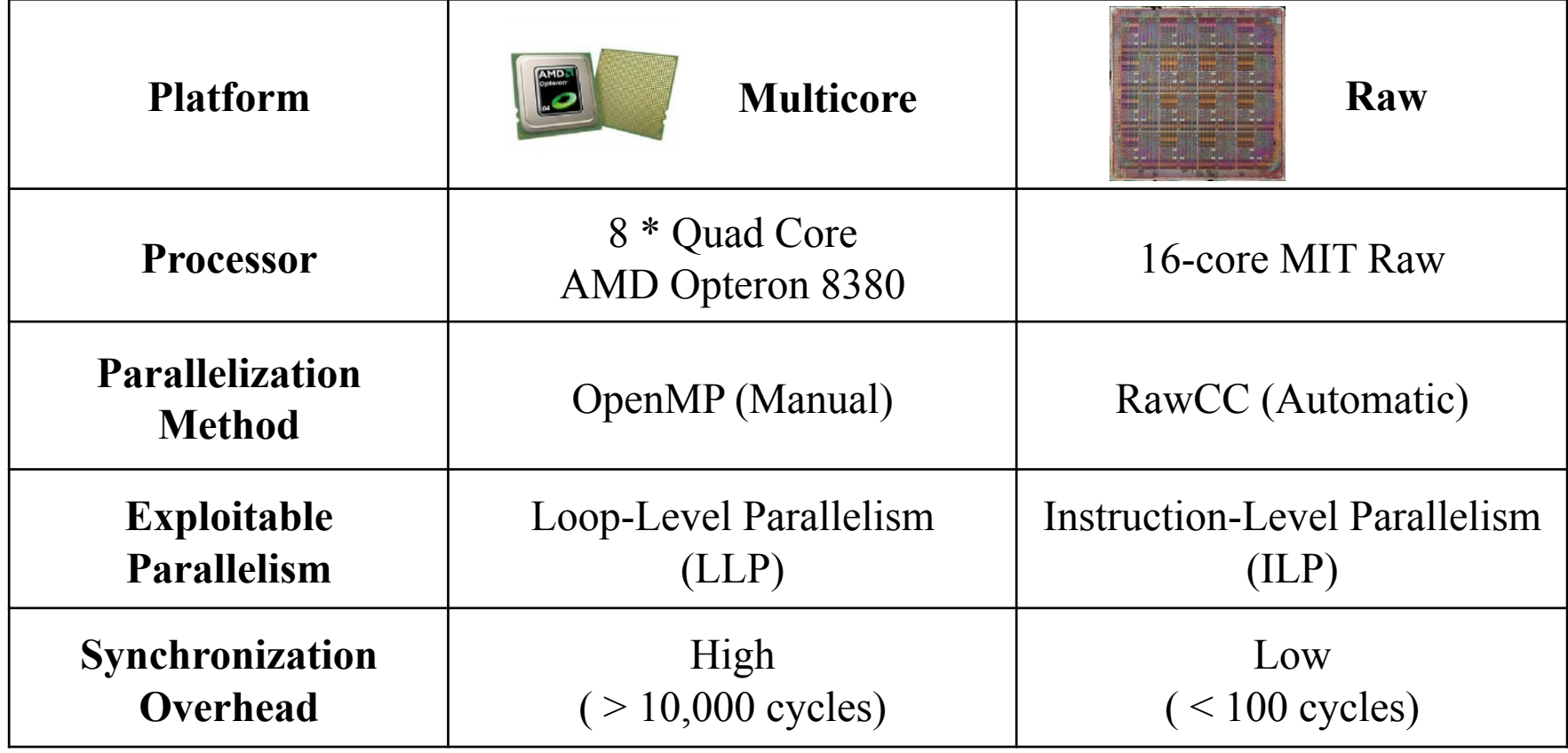

#### Speedup Upperbound Predictions: NAS Parallel Benchmarks

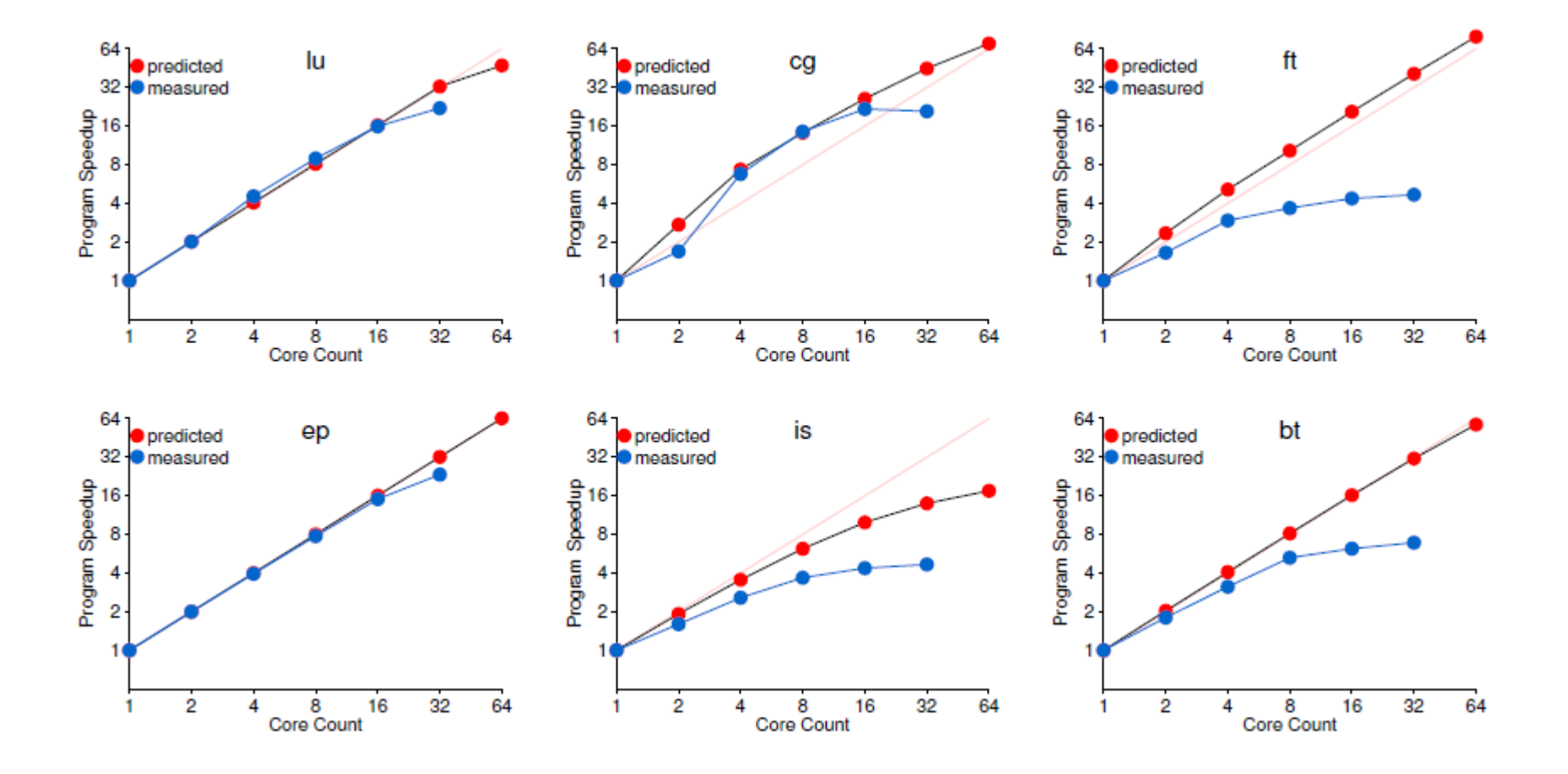

#### Speedup Upperbound Predictions: NAS Parallel Benchmarks

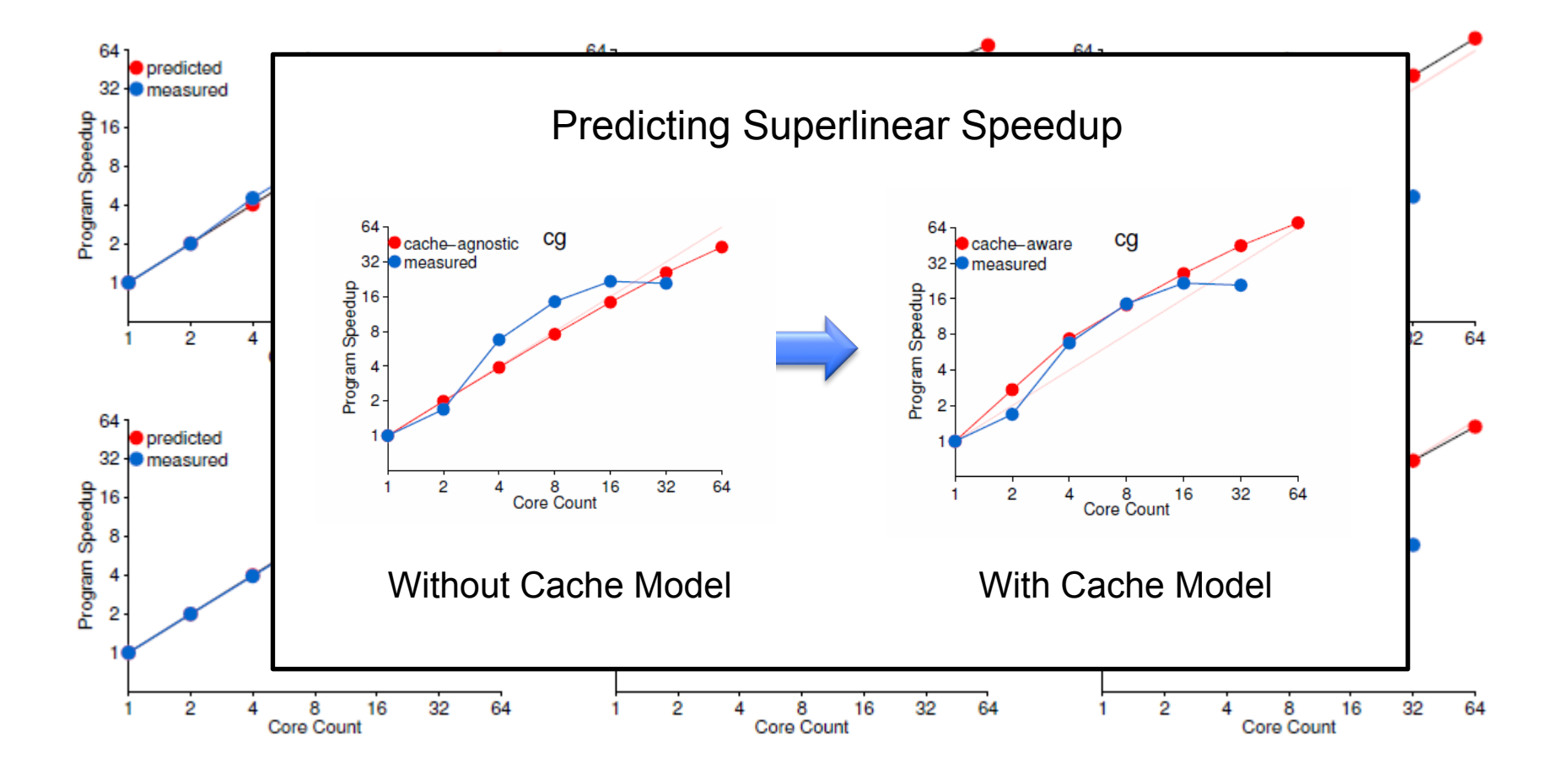

### Speedup Upperbound Predictions: Low-Parallelism SpecInt Benchmarks

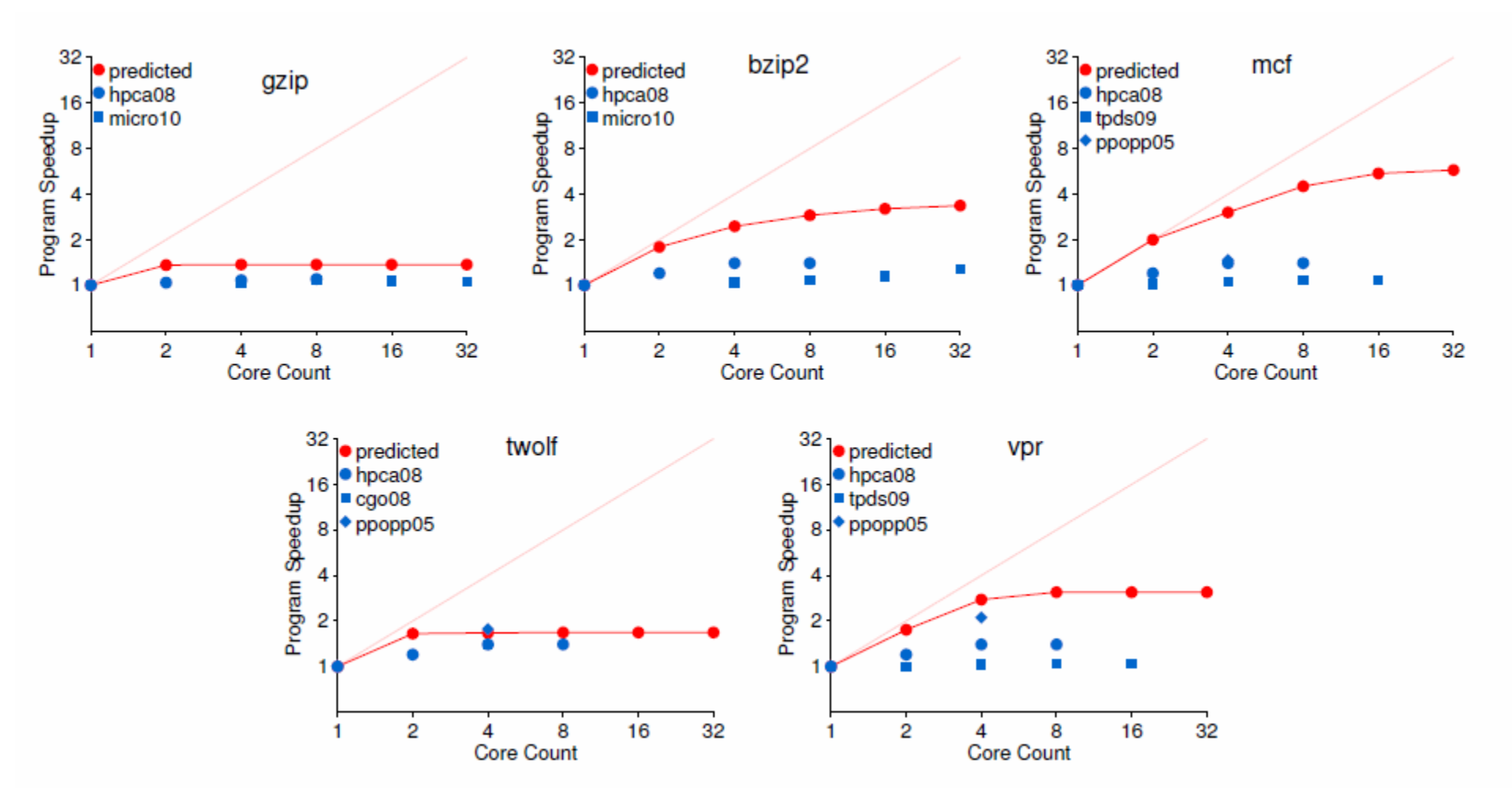

# Conclusion

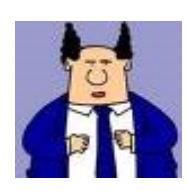

Kismet provides parallel speedup upperbound from serial source code.

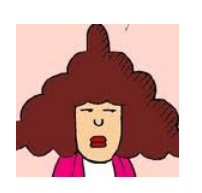

HCPA profiles self-parallelism using a hierarchical region model and the parallelization planner finds the best parallelization strategy.

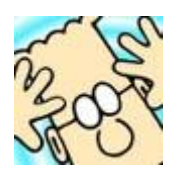

We demonstrated Kismet's ability to accurately estimate parallel speedup on two different platforms.

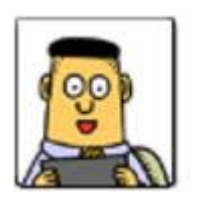

Kismet will be available for public download in the first quarter of 2012.

# \*\*\*

## Self-Parallelism for Three Common Loop Types

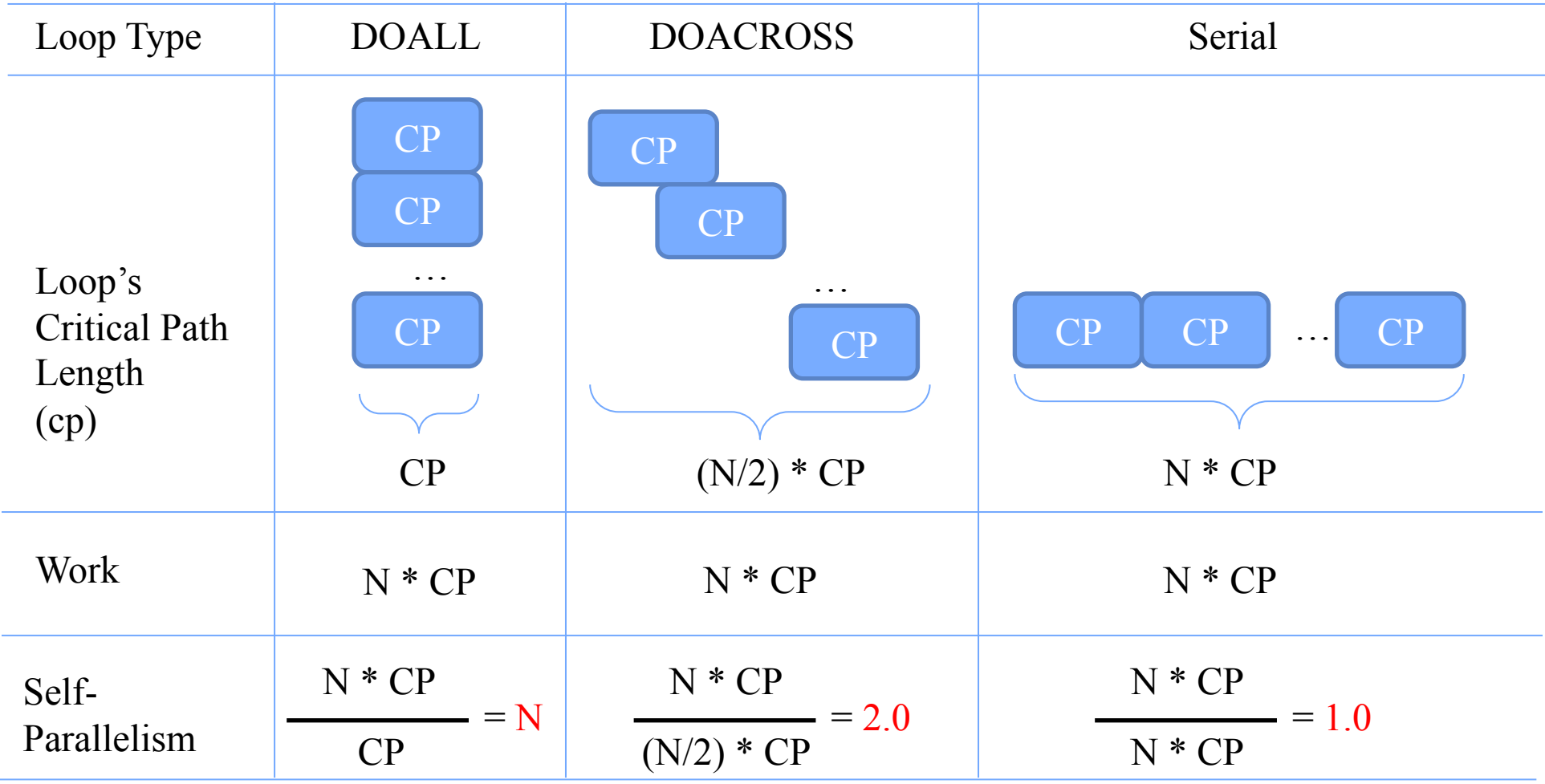

### Raw Platform: Target Instruction-Level Parallelism

- Exploits ILP in each basic block by executing instructions on multiple cores
- Leverages a low-latency inter-core network to enable fine-grained parallelization
- Employs loop unrolling to increase ILP in a basic block

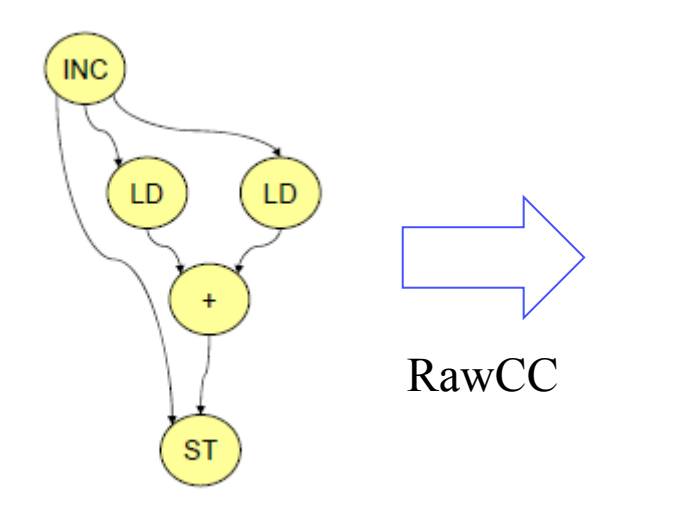

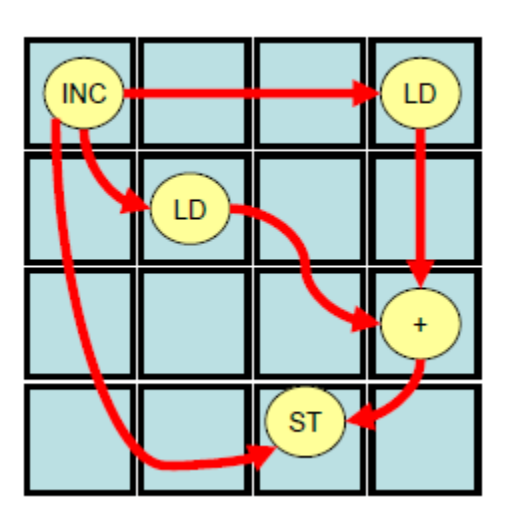

## Adapting Kismet to Raw

- Constraints to filter unprofitable patterns
	- Target only leaf regions as they capture ILP
	- Like RawCC, Kismet performs loop unrolling to increase ILP, possibly bringing superlinear speedup

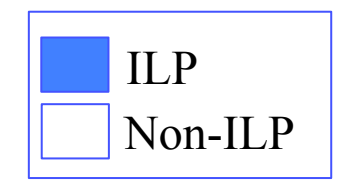

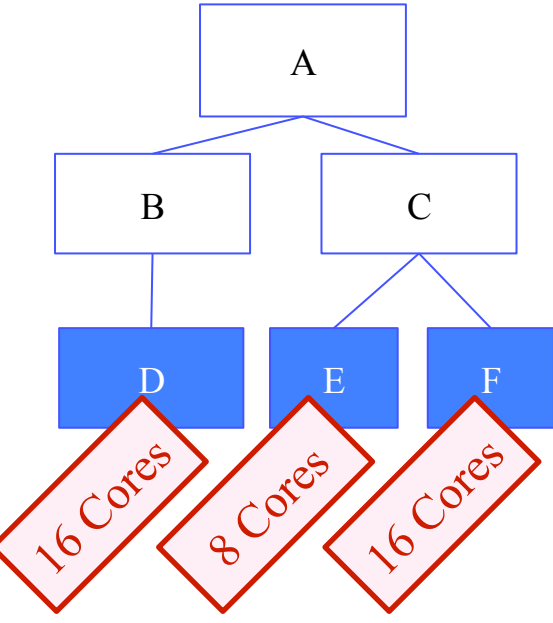

- Greedy Planning Algorithm
	- Greedy algorithm works well as leaf regions will run independent of each other
	- Parallelization overhead limits the optimal core count for each region

### Speedup Upperbound Predictions: Raw Benchmarks

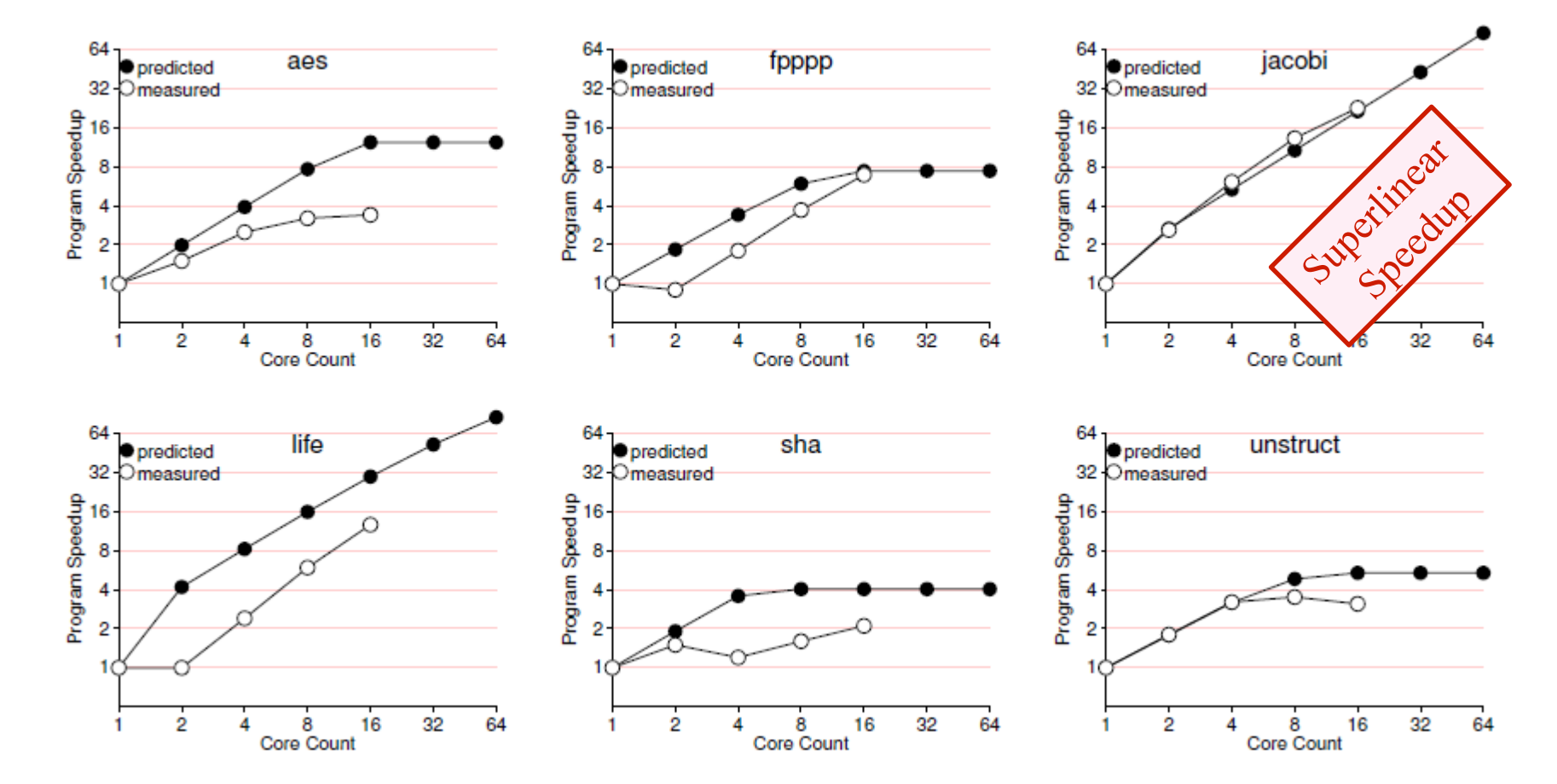

### Multicore Platform: Target Loop-Level Parallelism

- Models OpenMP parallelization focusing on loop-level parallelism
- Disallows nested parallelization due to excessive synchronization overhead via shared memory
- Models cache effect to incorporate increased cache size from multiple cores

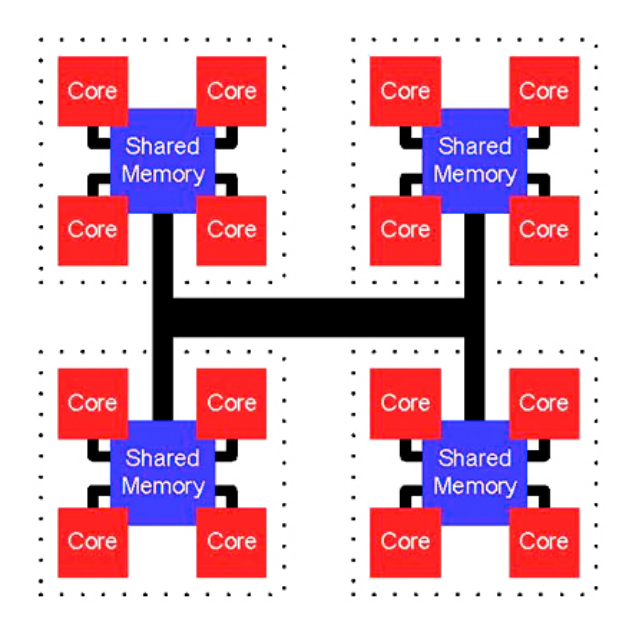

### Adapting Kismet to Multicore

- Constraints to filter unprofitable OpenMP usage
	- Target only loop-level parallelism
	- Disallow nested parallelization
- Bottom-up Dynamic Programming
	- Parallelize either parent region or a set of descendants
	- Save the best parallelization for a region R in *Solution(R)*

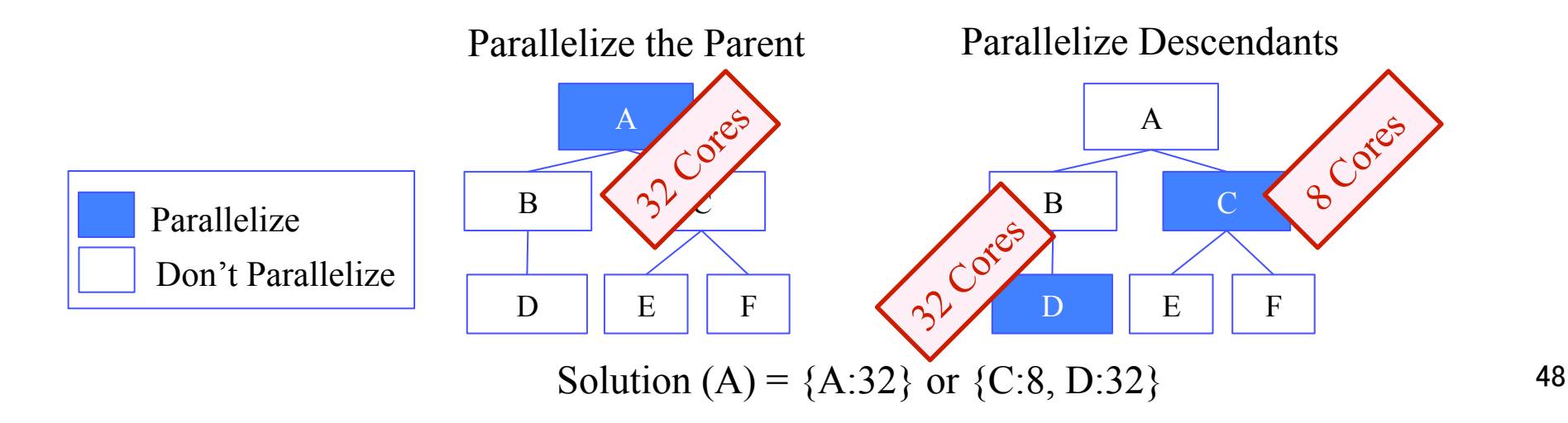

### Impact of Memory System

■ Gather cache miss ratios for different cache sizes **Log load / store counts for each region Integrate memory access time in time model** 

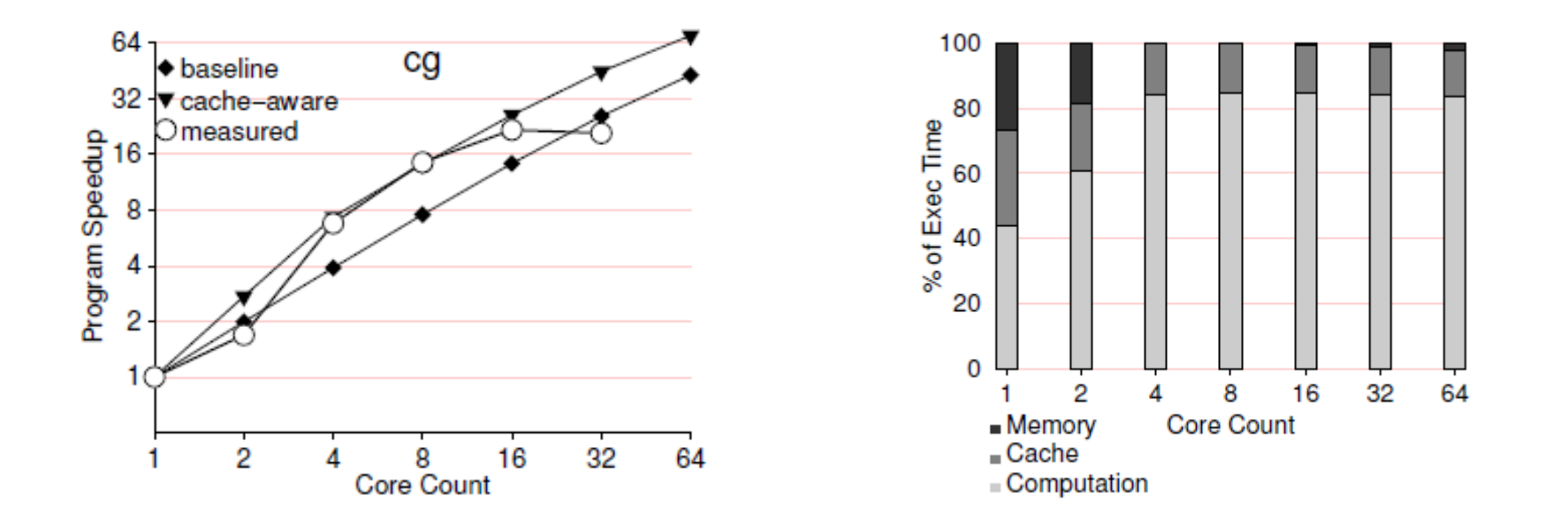